# **Using a USB External Hard Disk Drive (GZ-HD620)**

You can copy video and still image files to a USB external hard disk drive from this unit. You can also play the files in the USB external hard disk drive on this unit.

● Refer also to the instruction manual of the USB external hard disk drive.

## **Recommended USB External Hard Disk Drives**

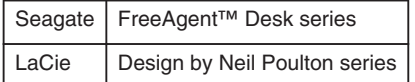

● When connecting to the above products, use a USB cable with Mini-A (Male) to Mini-B (Male) connectors.

## **Using a USB External Hard Disk Drive**

### **NOTE:**

- USB external hard disk drives with the capacity over 2 TB cannot be used.
- Copying may take time. (For example, saving 1 hour video in XP mode takes about 20 minutes.)
- Sound or video may be interrupted during playback.
- Format the USB external hard disk drive when connecting it to this unit for the first time. (All data is deleted.)
- Refer to the help file of the provided Everio MediaBrowser software when you use the PC to operate the data in the USB external hard disk drive directly copied from this unit.

### **CAUTION:**

- Do not connect a USB hub between this unit and the USB external hard disk drive.
- Disconnect the USB external hard disk drive when using other USB devices such as a BD/DVD writer or another USB external hard disk drive.
- Avoid the following operations during copying and playing back.
- Turning off the unit or the USB external hard disk drive.
- Disconnecting the USB cable.
- Files deleted from this unit cannot be written to a disc using a BD/DVD writer even if they have been copied to the USB external hard disk drive.
- Do not format the USB external hard disk drive using the PC. If you did, format again using this unit. (All the data in the USB external hard disk drive will be erased.)
- Avoid the following operations using the PC.
- Deleting files or folders in the USB external hard disk drive.
- Moving files or folders in the USB external hard disk drive.
- Changing the name of files or folders in the USB external hard disk drive.

These operations make the data impossible to be played back on this unit.

When you use the PC to edit the data in the USB external hard disk drive, copy the data to the PC before editing. Editing the data in the USB external hard disk drive directly from the PC makes the data impossible to be played back on this unit.